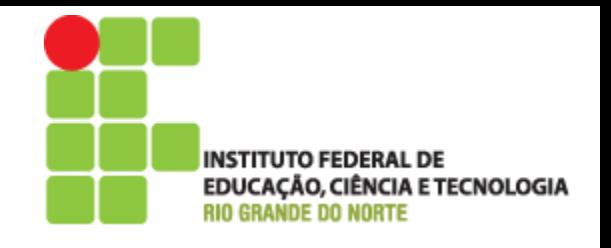

# Programação Web

#### Aula 04 – Manipulação e Tipos de Dados em PHP

Prof. Pedro Baesse pedro.baesse@ifrn.edu.br

#### **Roteiro**

- ▶ Tipo de Dados
- Constantes
- Manipulação de dados
- Variáveis
- Operadores

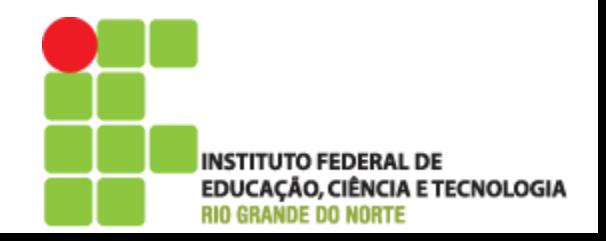

#### **Tipos de Dados**

- Variáveis podem guardar diversos tipos de dados
	- Booleano
	- Numérico
	- Array
	- Objeto
	- Recurso
	- Misto
	- Null

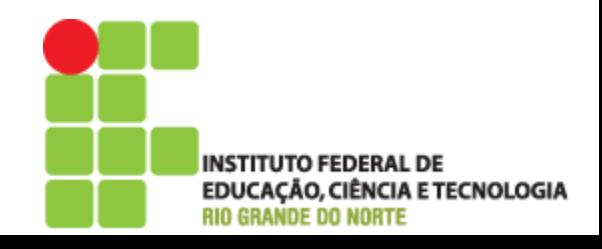

#### **Tipo Booleano**

- Expressa um valor lógico que pode ser verdadeiro ou falso
	- TRUE ou FALSE podem ser atribuídos

 $\langle$ ?php

 $?$ 

```
//Declara variável com valor TRUE
$exist>
```
//Testa se \$exibirFrase é verdadeiro (TRUE)

```
if($exibirFrase)
```
{

}

echo "A variável booleana é VERDADEIRA!";

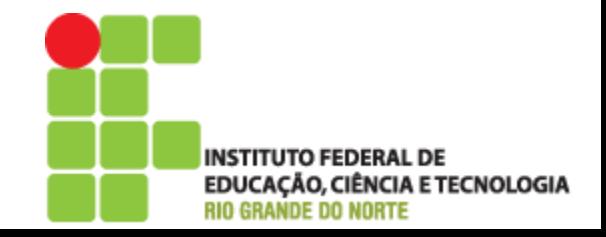

#### **Tipo Booleano**

#### **Mais um exemplo:**

{

}

?>

 $\langle$ ?php

//Declara variável numérica  $sumidade = 91;$ 

//Testa se \$umidade maior que 90. Retorna um boolean  $$vaiChover = ($umidade > 90):$ 

//Testa se \$vaiChover é verdadeiro if(\$vaiChover)

**echo** "Vai chover com toda certeza absoluta da terra!";

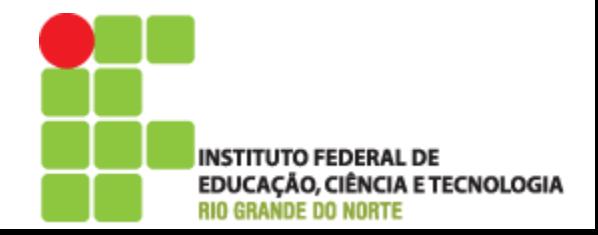

#### **Tipo Booleano**

- Também são considerados valores falsos:
	- Inteiro 0
	- Ponto Flutuante 0.0
	- Uma string vazia "" ou "0"
	- Um array vazio
	- Um objeto sem elementos
	- Tipo NULL
- Vamos Testar??

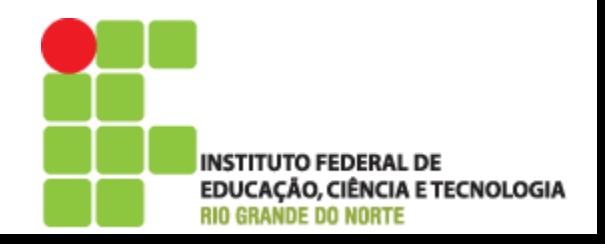

### **Tipo Numérico**

- Os números podem ser especificados ◦ Decimal(base 10)
	- Hexadecimal (base 16)
	- Octal(base 8)
	- $\bullet$  Opcionalmente usando sinal (- ou +)

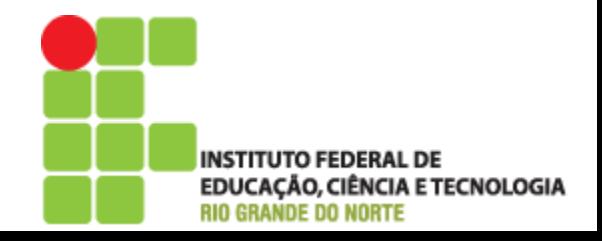

### **Tipo Numérico**

- Os números podem ser especificados ◦ Decimal(base 10)
	- Hexadecimal (base 16)
	- Octal(base 8)
	- $\bullet$  Opcionalmente usando sinal (- ou +)

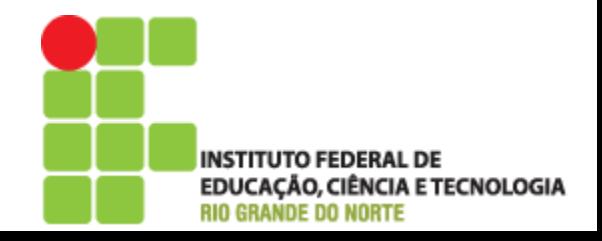

#### **Tipo Numérico**

#### $<$ ?php

?>

```
//Número Inteiro 
$num = 537:
echo $num, " = Número Inteiro <br> <br> :
```

```
//Número Negativo
$num = -13;echo $num, " = Número Negativo \langlebr\rangle\langlebr\rangle";
```

```
//Número Octal (Equivalente a 83 em decimal)
$num = 0123;
echo $num, " = Número Octal \langlebr\rangle\langlebr\rangle";
```

```
//Número Hexadecimal (Equivalente a 26 em decimal)
$num = 0x1A:
echo \text{Sum}, " = \text{N}úmero Hexadecimal <br>>br>";
```

```
//Ponto Flutuante
$num = 1.234;echo $num, " = Ponto Flutuante <br> <br> <br/>";
```

```
//Notação Científica
$num = 4e23echo $num, " = Notação Científica <br>>br>";
```
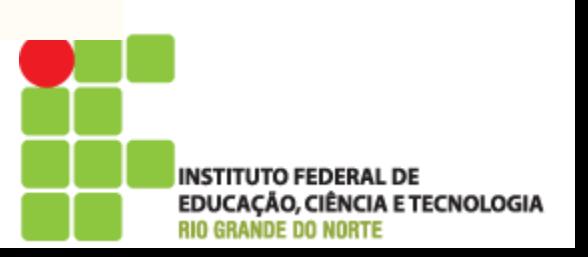

## **Tipo String**

Cadeia de caracteres alfanuméricos

◦ Podem ser usados aspas simples (''), aspas duplas (""), ou aspas invertidas (') porém existem diferenças (abordado posteriormente)

#### $\langle$ ?php

?>

\$string = 'Esse texto foi armazenado usando um variável do tipo string com aspas simples <BR>';

echo \$string;

\$string = "Essa string foi armazenada usando aspas duplas"; echo \$string;

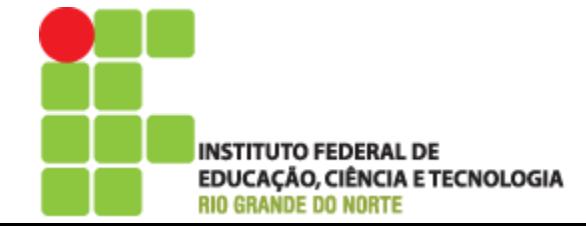

#### Manipulação de Dados - Strings

- O PHP as strings de maneira de acordo com o delimitador usado
- Aspas simples ('')
	- Uso bastante similar ao das aspas duplas ("")
	- Para usar uma aspas simples como string usar o caractere de controle contra barra ( \ ). Indica ao PHP que a próxima aspa deve ser lida como texto
	- Para adicionar uma quebra de linha bastar usar o ENTER no meio do texto. Em caso de formato HTML usar a tag  $\langle BR \rangle$

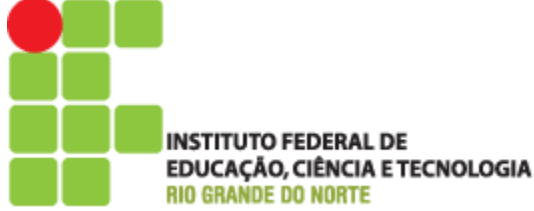

#### **Manipulação de Dados - Strings**

- Aspas Duplas ("")
	- Principal diferença entre as aspas simples ('') é interpolação de variáveis
	- Também é o possível usar as aspas simples ('') sem o caractere de controle

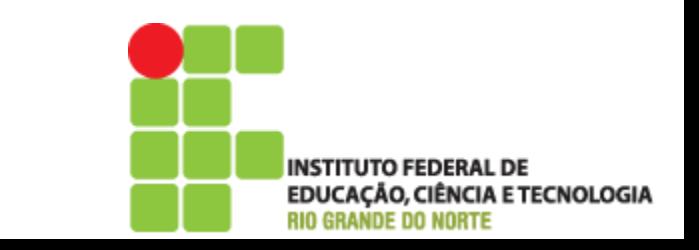

- Uma lista de valores armazenados na memória
	- Podem ser de diferentes tipo (números, strings, objetos)
	- Acessados a qualquer momentos através de chave, índice associado
		- Strings ou números
		- Identificado por []
	- Pode crescer dinamicamente com adição de novos itens

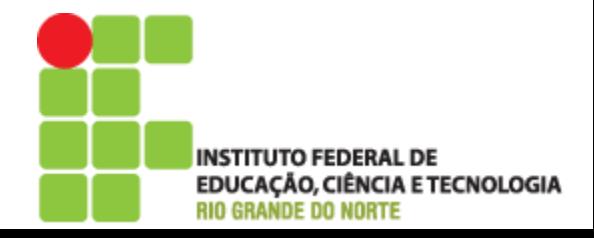

#### $\langle$ ?php

//Criação do Array  $\text{Scarros} = \text{array('Palio','Corsa','Gol', "siena" => "Siena");}$ 

echo \$carros[1] . "<br>"; //Resultado Corsa echo \$carros["siena"]. "<br>"; //Resultado Siena

?> Chaves dos Arrays inicia-se 0!

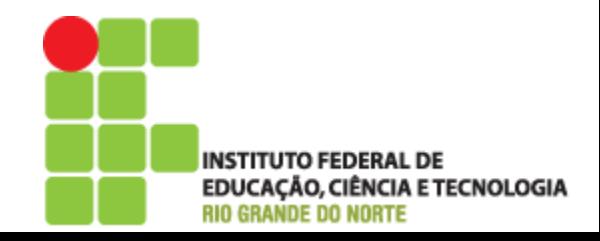

```
//Adicionando novos elementos
$carros[4] = "Clio";$carros[11] = "Versa";$carros[ ] = "Sandero";
```
echo \$carros[4] . "<br>"; //Resultado Clio echo  $s<sub>carros</sub>[5]$ . "<br>"; //Sem Resultado echo \$carros[11] . "<br>"; //Resultado Versa echo \$carros[12] . "<br>"; //Resultado Sandero

 Usando o colchetes sem índice ( [ ] ) o PHP procurará o último índice utilizado e o incrementará

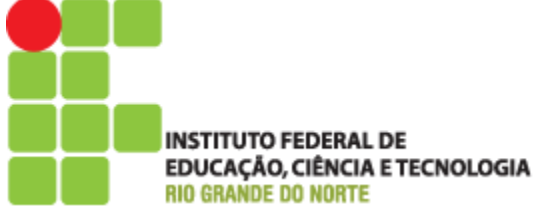

 $$carros['popular'] = "Fusca";$  $$carros['quantidade'] = 7;$ 

echo \$carros["popular"] . "<br>"; //Resultado Fusca echo \$carros["quantidade"] . " carros no array <br>"; //Resultado 7

- Também pode ser usada um string como índice, neste caso chamada de chave associativa
- ▶ E possível utilizar arrays com 2 tipos de índice sem ocorrer erro

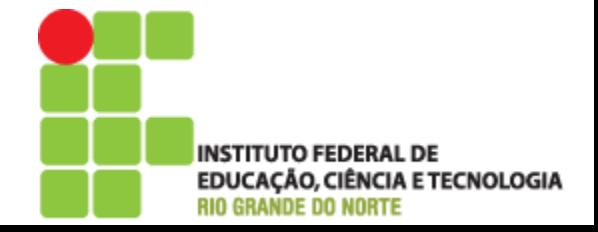

#### **Matrizes**

- São arrays multidimensionais
- Também possuem um único identificador mas formado por um ou mais índices

```
$brasil["RN"][1] = "Natal";$braail['RN"][2] = "Caicó";$brasil['RN"][3] = "Pau do Ferros";$brasil["PB"][1] = "João Pessoa";
$brasil["PB"][2] = "Campina Grande";$brasil["MG"][1] = "Belo Horizonte";
$brasil["MG"][2] = "Araguari";$brasil["GO"][1] = "Goiânia";
```
echo \$brasil["RN"][1] . "<br>"; //Resultado Natal echo \$brasil["MG"][2] . "<br>"; //Resultado Araguari echo \$brasil["GO"][1]. "<br>"; //Resultado Goiânia

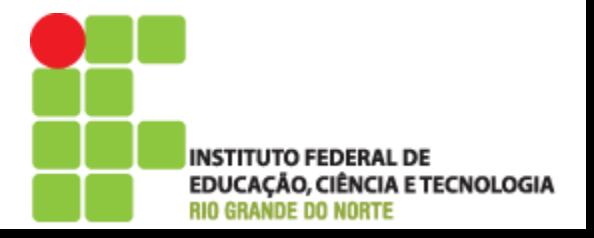

## **Tipo Objeto**

- Um objeto é uma entidade definida por:
	- Propriedades (atributos)
	- Métodos (ações)
- ▶ Para criar um objeto usa-se o operador new

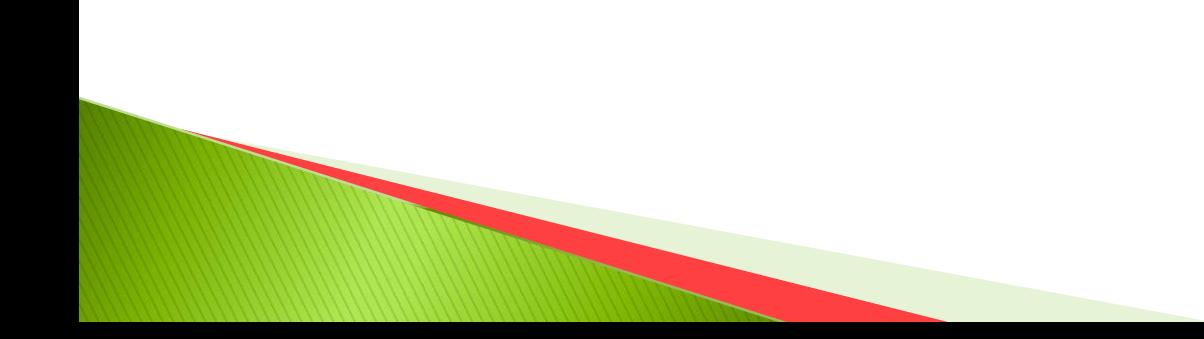

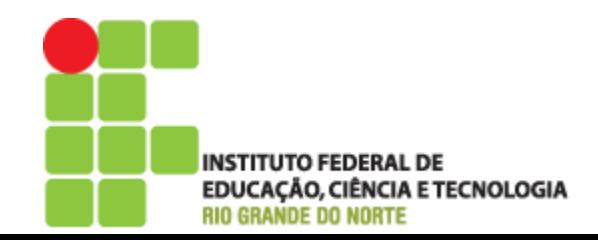

## **Tipo Objeto**

- Um objeto é uma entidade definida por:
	- Propriedades (atributos)
	- Métodos (ações)
- ▶ Para criar um objeto usa-se o operador new

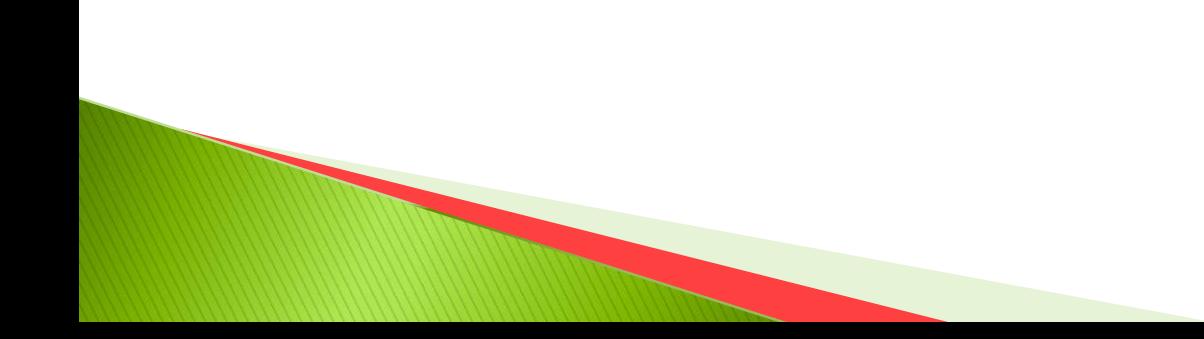

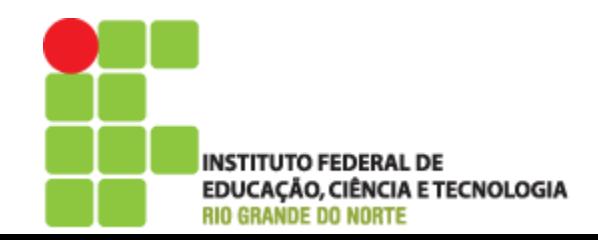

# **Tipo Objeto**

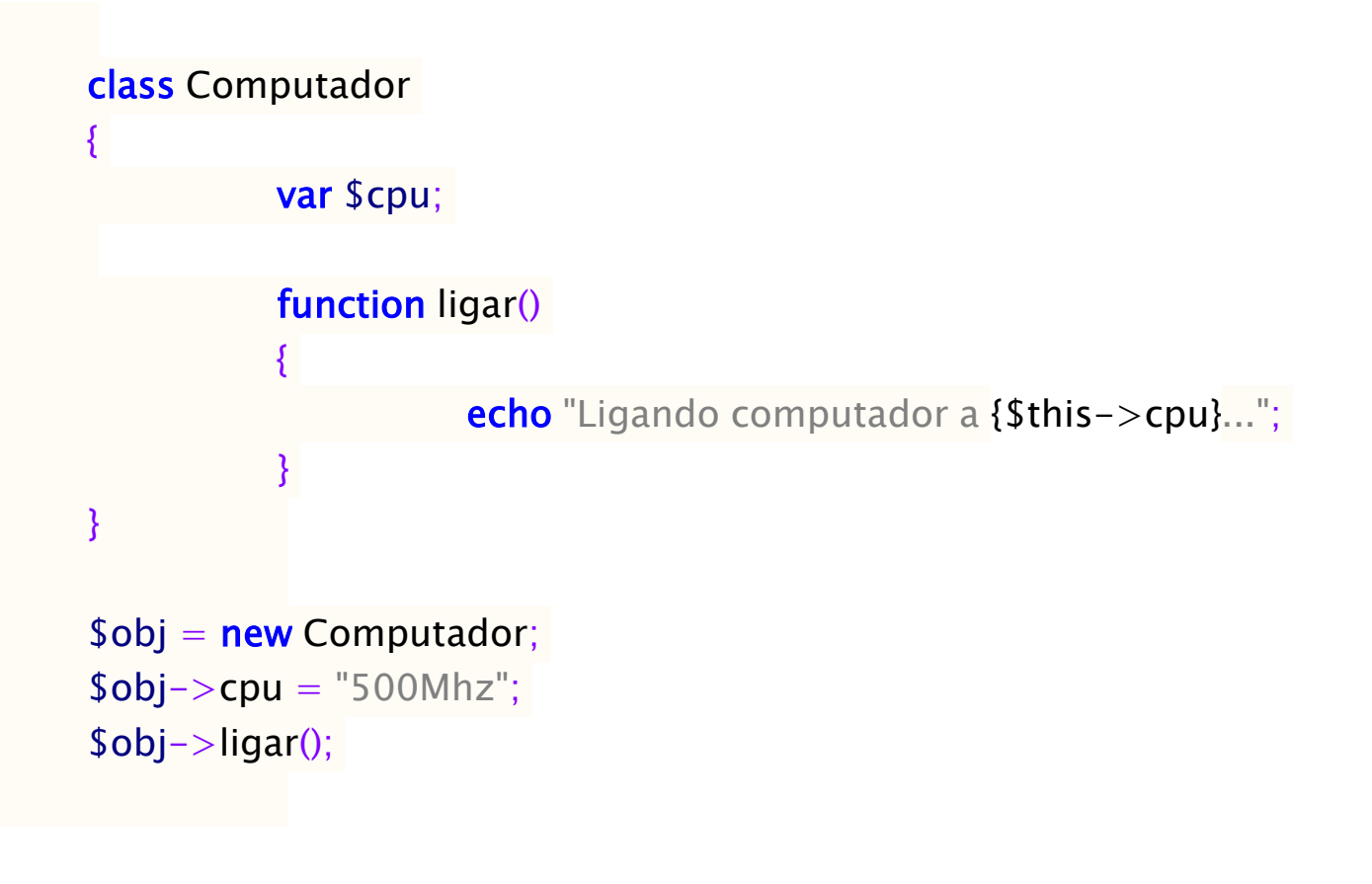

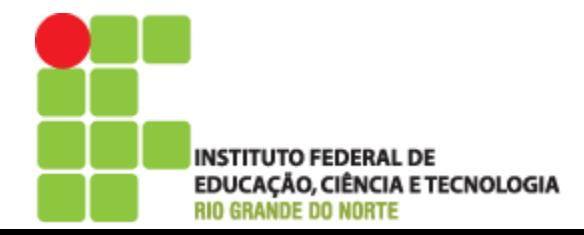

#### **Tipo Recurso**

- Recurso (resource) é uma referência recurso externo
	- Criados e utilizados por funções especiais
		- A função mysql\_connect() retorna, ao se conectar a um banco de dados, uma referência do tipo recurso

• resource mysql\_connect(...)

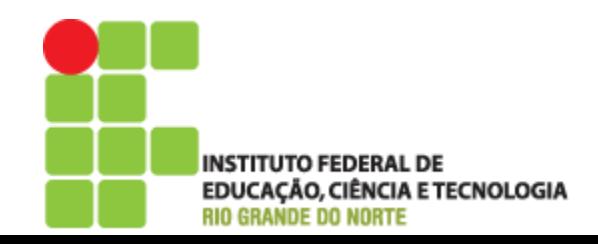

### **Tipo Misto**

- Representa múltiplos (não necessariamente todos) tipos de dados de um mesmo parâmetro
	- Um parâmetro do tipo mixed indica que a função aceita diversos tipos de dados
	- Um exemplo é a função gettyppe(), que obtém o tipo do parâmetro passado (pode ser integer, string, array, objeto...)

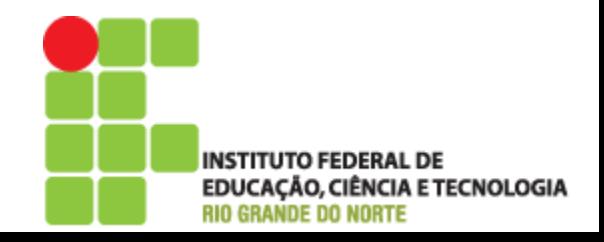

### **Tipo Misto**

#### string gettype(mixed var)

- Pode retornar
	- Booleano
	- Integer
	- Double
	- String
	- Array
	- Object
	- Resource
	- NULL

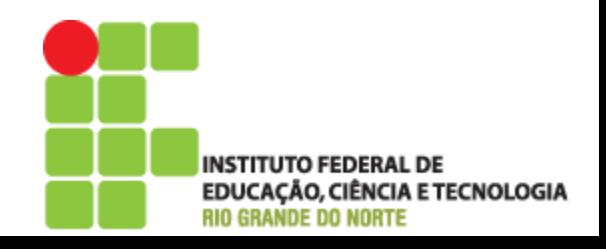

## **Tipo NULL**

- Indica que a variável não possui nenhum valor
- NULL é o único valor possível

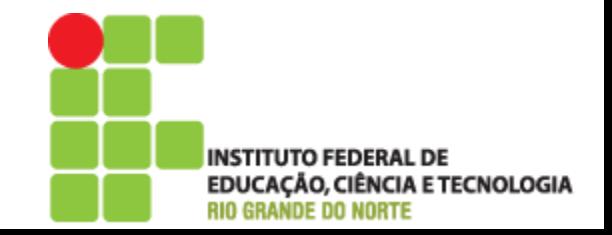

#### Constantes

- Um valor que não sofre modificações durante a execução do programa
- Representada por um identificador, como as variáveis, porém só aceita valores escalares (booleano, inteiro, ponto flutuante, string)
- Valor escalar é aquele que não é composto por outros valores, como array ou objetos

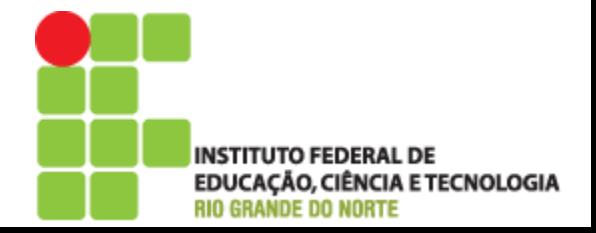

#### Constantes

- A nomenclatura segue as mesmas regras das variáveis
- Não utiliza o cifrão (\$)
- Geralmente escrita em MAIÚSCULO
- MAXIMO\_CLIENTE

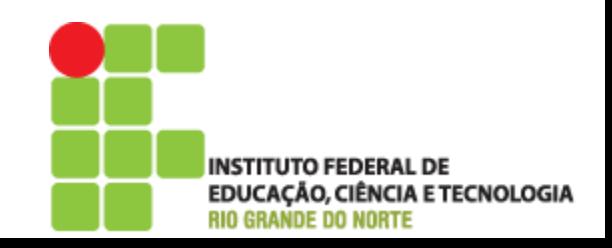

#### Constantes

A função define() defini o valor da constante

◦ Bool define (string nome, misto valor, bool case\_insentive)

//Define o valor máximo de clientes define("MAXIMO\_CLIENTE",100);

echo MAXIMO\_CLIENTE;

▶ O que acontece caso se defina a constante novamente??

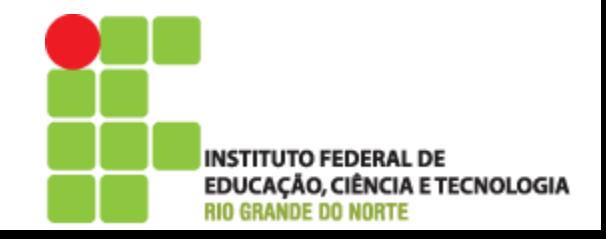

#### Constantes - Pré-definidas em PHP

- $\triangleright$  TRUE
	- Valor Verdadeiro
- FALSE
	- Valor Falso
- \_\_FILE\_\_
	- Contém o nome do script que está sendo executado
- $\overline{P}$  \_\_LINE\_\_
	- Contém o nome da linha do script que está sendo executado
- ▶ PHP\_VERSION
	- Contém a versão corrente do PHP

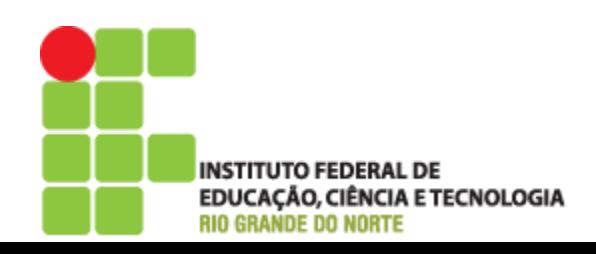

#### Constantes - Pré-definidas em PHP

- PHP\_OS
	- Nome do sistema operacional no qual o PHP está rodando
- ▶ E\_ERROR
	- Exibe um erro ocorrido em um script. A execução é interrompida
- ▶ E\_WARNING
	- Exibe uma mensagem de aviso do PHP. A execução continua
- ▶ E\_PARSE
	- Exibe um erro de sintaxe. A execução é interrompida
- ▶ E\_NOTICE
	- Mostra que ocorreu algo, mas não necessariamente um erro. A execução não pára

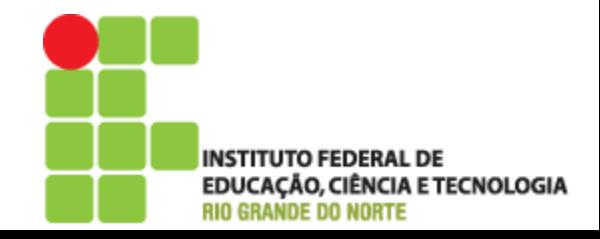

#### Escopo das Variáveis - Função

 Funciona exclusivamente dentro de um função

```
$num = 5000;function escopo_funcao()
       {
                $num+=999;echo $num . "<br>";
       }
echo $num . "<br>";
escopo_funcao();
```
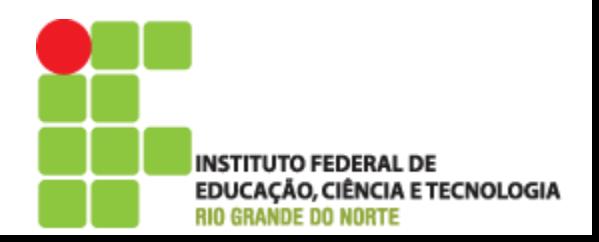

#### Escopo das Variáveis - Global

- Pode ser usada no programa principal e em uma função
- Definida como global no início da função
- ▶ Utilizar o array predefinido \$GLOBALS, que usa os nomes das variáveis como índice

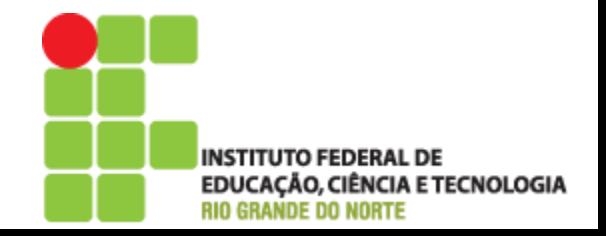

#### Escopo das Variáveis - Global

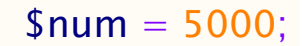

```
function escopo_global()
{
```
global \$num;

 $$num+=999;$ 

echo \$num . "<br>";

echo \$num . "<br>";

escopo\_global();

}

Uso da variável global

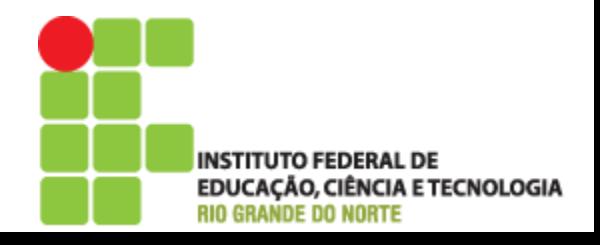

#### Escopo das Variáveis - Global

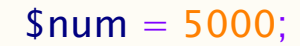

```
function escopo_global()
{
```
global \$num;

 $$num+=999;$ 

echo \$num . "<br>";

echo \$num . "<br>";

escopo\_global();

}

Uso da variável global

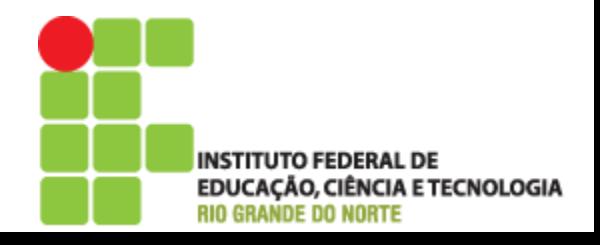

#### Escopo das Variáveis - \$GLOBALS

```
$num = 5000;
```

```
function escopo_global_array()
{
          echo $GLOBALS["num"]. "<br>";
          $GLOBALS["num"]++;
}
escopo_global_array();
echo $num . "<br>";
```
#### ▶ Uso do Array \$Globals

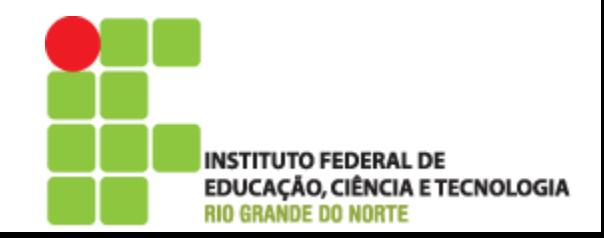

- O PHP soma normalmente duas variáveis do tipo numérico
- Se houver números e textos em uma String o PHP somará apenas os números

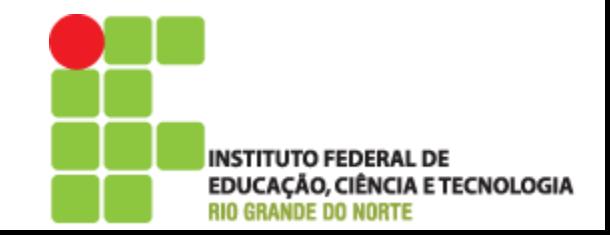

- O PHP soma normalmente duas variáveis do tipo numérico
- Se houver números e textos em uma String o PHP somará apenas os números

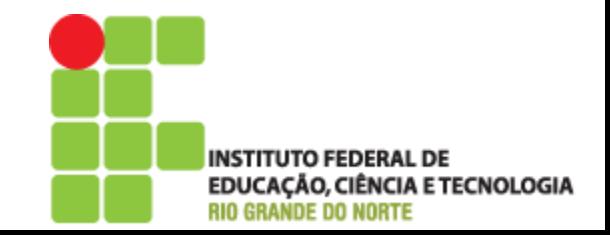

- O PHP soma normalmente duas variáveis do tipo numérico
- Se houver números e textos em uma String o PHP somará apenas os números

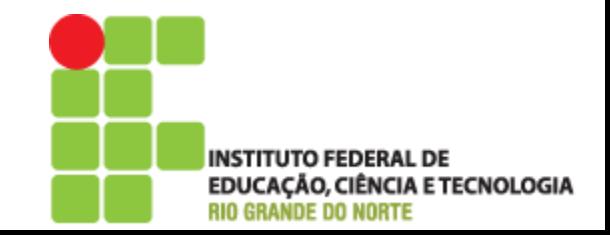

 $$string = "5";$ 

 $$numero = 3;$ 

\$texto = "3 vezes campeão";

echo \$string+\$numero+\$texto;

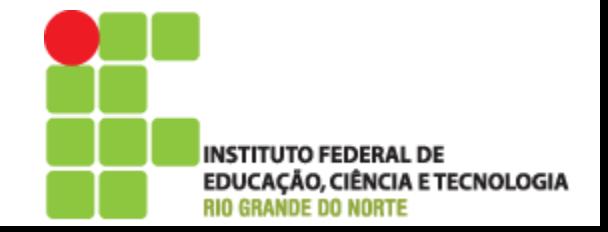

- ▶ Em alguns momentos é necessário converter manualmente para realizar alguns cálculos ◦ Converte o número imediatamente depois dele
- $\blacktriangleright$  (int),(integer)
	- Converte para inteiro
- (real),(float),(double)
	- Converte para ponto flutuante
- (string)
	- Converte em string
- (array)
	- Converte em array (vetor)
- (object)
	- Converte em objeto

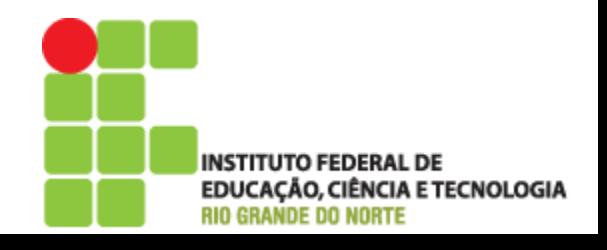

 $$x = 50;$  $$y = 2.35;$ 

 $\text{Soma} = (\text{int}) \text{Sy} + \text{Sx};$ 

echo \$soma. "<br>";

 $$soma = (float)($y + $x$);$ 

echo \$soma. "<br>";

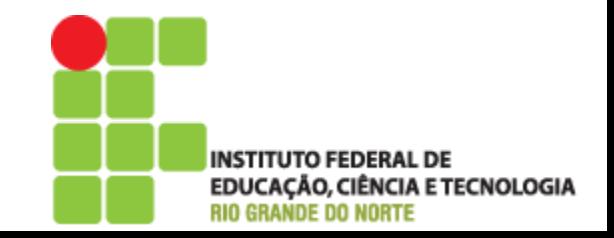

 Vamos criar várias variáveis, converte-las e verificar seu tipo antes e depois usando a função gettype()

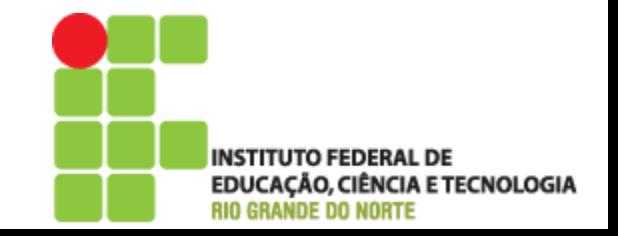

#### Interpolação de variáveis

 Escrever o valor de uma ou mais variáveis dentro da *string* que será mostrada na tela ou atribuida a outra variável

```
$cidade = "Pau dos Ferros";
```

```
$regiao = "Alto Oeste";
```
\$estado = "Rio Grande do Norte";

echo "A cidade de \$cidade fica no \$regiao do \$estado";

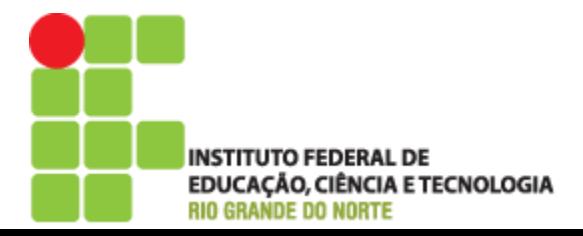

#### Interpolação de variáveis

 Tomar cuidado ao escrever uma variável ao lado de um ou mais caracteres. Isso pode causar um erro!

 $$p = "Penta";$ echo "O Brasil é \$pcampeão";

Solução

echo "O Brasil é \${p}campeão";

echo "O Brasil é". \$p ." campeão";

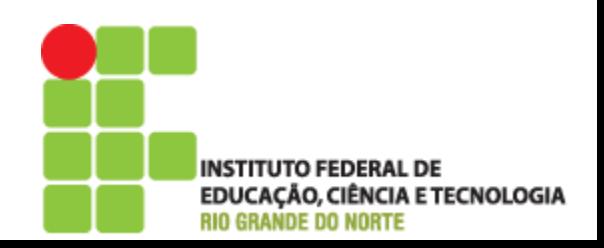

#### Variáveis em tempo execução

 É útil criar variáveis dinamicamente, ou seja, em tempo de execução do programa

 $$text o = "Natal";$ 

 $$futuro_identification = "cidade";$ 

 $$$futuro_identification = $text;to;}$ 

echo "\$cidade é no litoral do RN"

▶ \$cidade foi criada dinamicamente a partir do valor que continha e o uso de \$\$

ACÃO, CIÊNCIA E TECNOLOGIA

#### **Operadores**

▶ Informa ao PHP o que deve ser executado.

◦ Ex: Atribuir um valor a uma variável, realizar operações aritméticas, comparações de valores, testar...

#### $\triangleright$  Tipos

- Operadores Aritméticos
- Operadores Binários
- Operadores de Comparação
- Operadores de atribuição
- Operadores lógicos
- Operador ternário

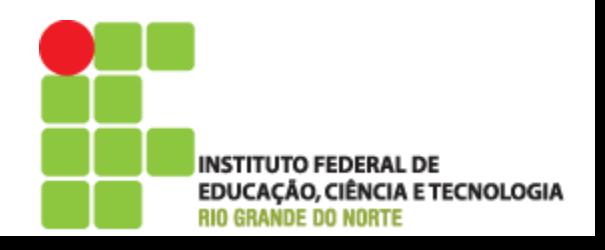

#### **Operadores**

▶ Informa ao PHP o que deve ser executado.

◦ Ex: Atribuir um valor a uma variável, realizar operações aritméticas, comparações de valores, testar...

#### $\triangleright$  Tipos

- Operadores Aritméticos
- Operadores Binários
- Operadores de Comparação
- Operadores de atribuição
- Operadores lógicos
- Operador ternário

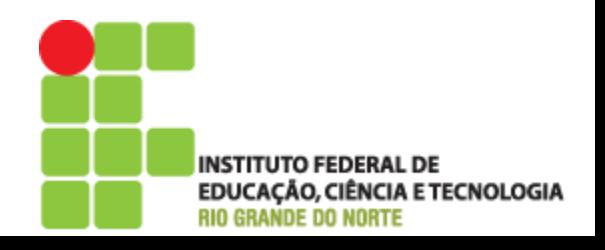

#### Operadores Aritméticos

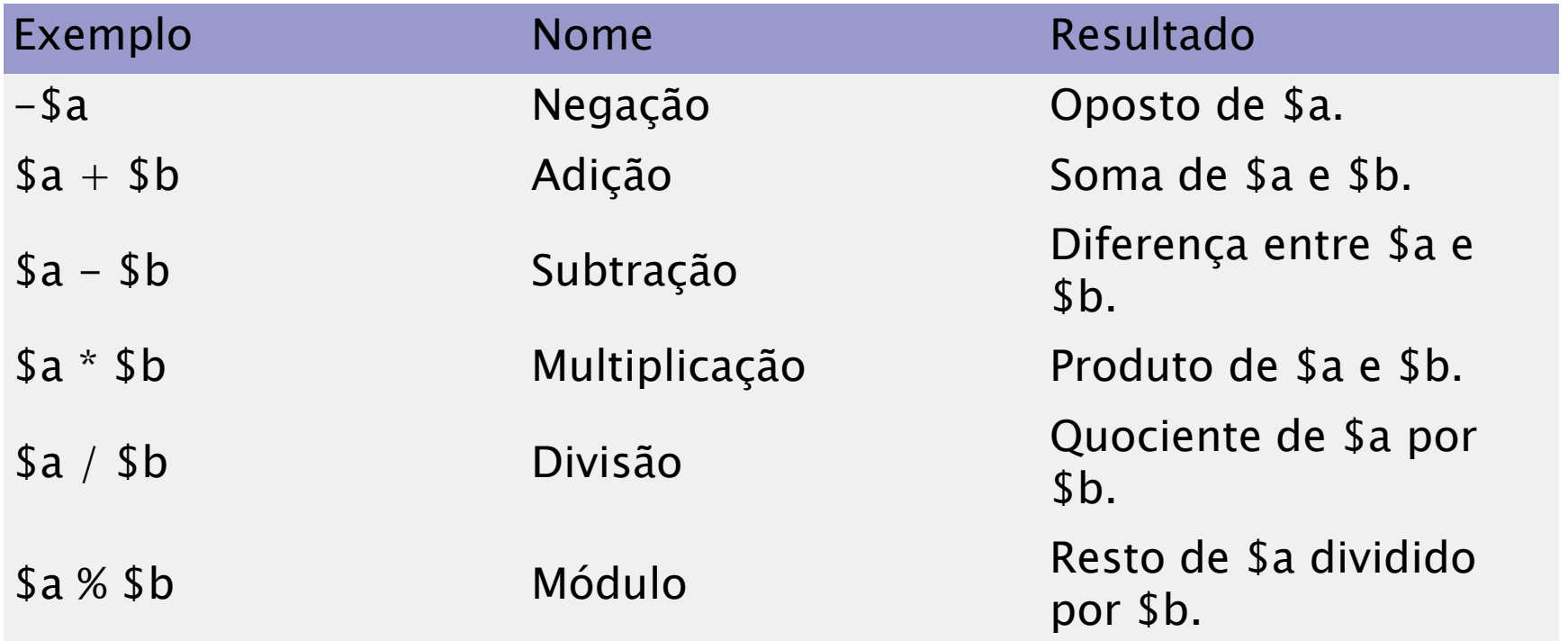

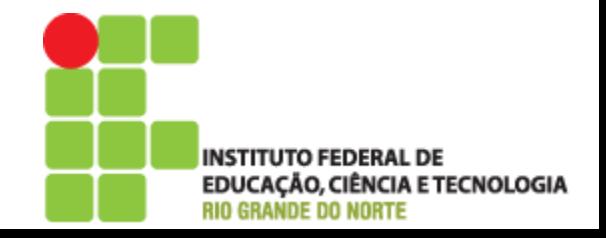

#### **Operadores Aritméticos**

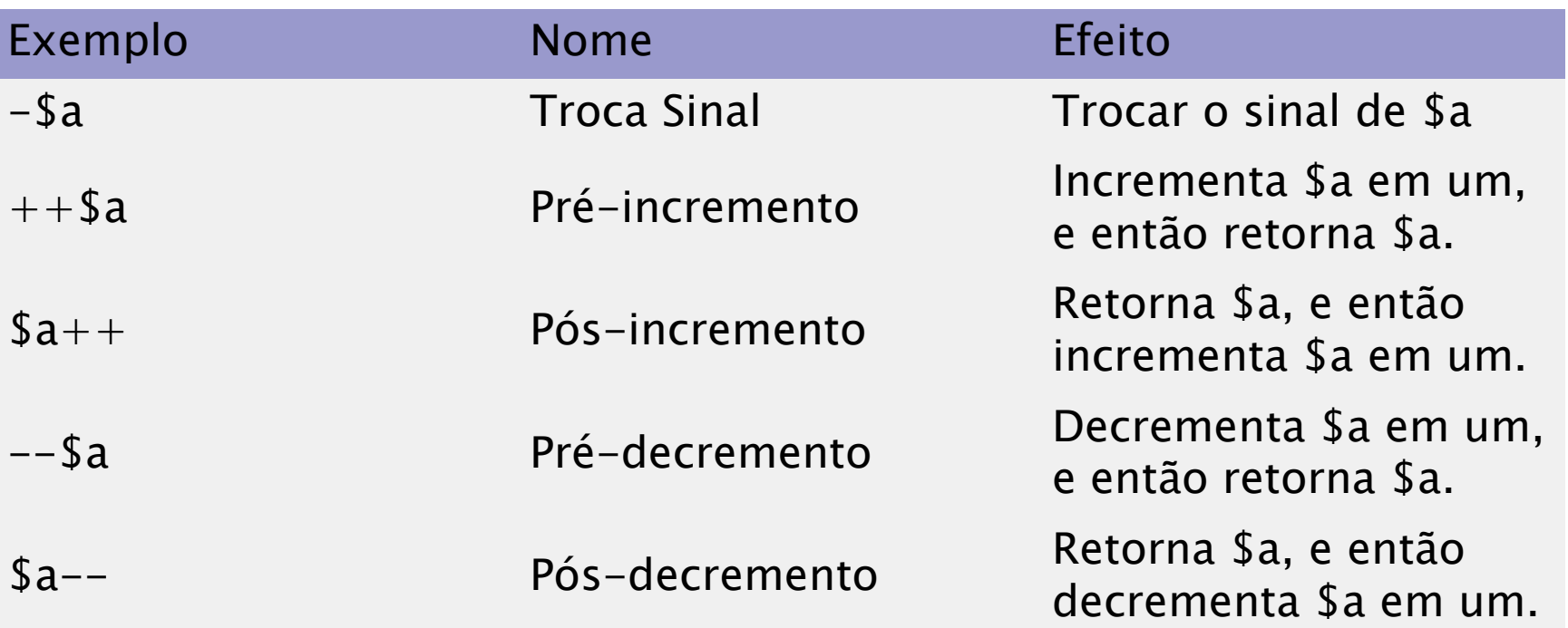

• Faz em um linha de código o que levaria duas ou mais linhas caso não fossem usadas. Assim o código fica mais simples e claro

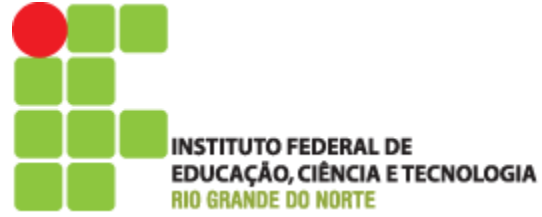

#### **Operadores Aritméticos**

```
echo "<h3>Pós-incremento</h3>";
a = 5:
echo "Deve ser 5: " . $a++ . "<br />\n";
echo "Deve ser 6: " . a \cdot"<br/>\langle b \rangle /n";
```

```
echo "<h3>Pré-incremento<h3>";
a = 5;
echo "Deve ser 6: " . ++$a . "<br />\n";
echo "Deve ser 6: " . a \cdot"<br/>\langle b \rangle /> \n";
```

```
echo "<h3>Pós-decremento</h3>";
a = 5;
echo "Deve ser 5: " . a - . "<br />\n";
echo "Deve ser 4: " . a \cdot"<br/>\langle b \rangle /> \n";
```

```
echo "<h3>Pré-decremento</h3>";
a = 5;
echo "Deve ser 4: " . --$a . "<br />\n";
echo "Deve ser 4: " . $a . "<br />\n";
```
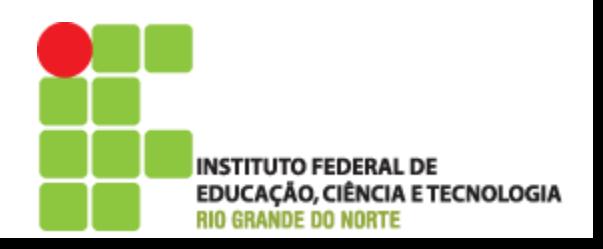

#### **Operadores Binários**

#### ▶ Trabalham diretamente com os bits

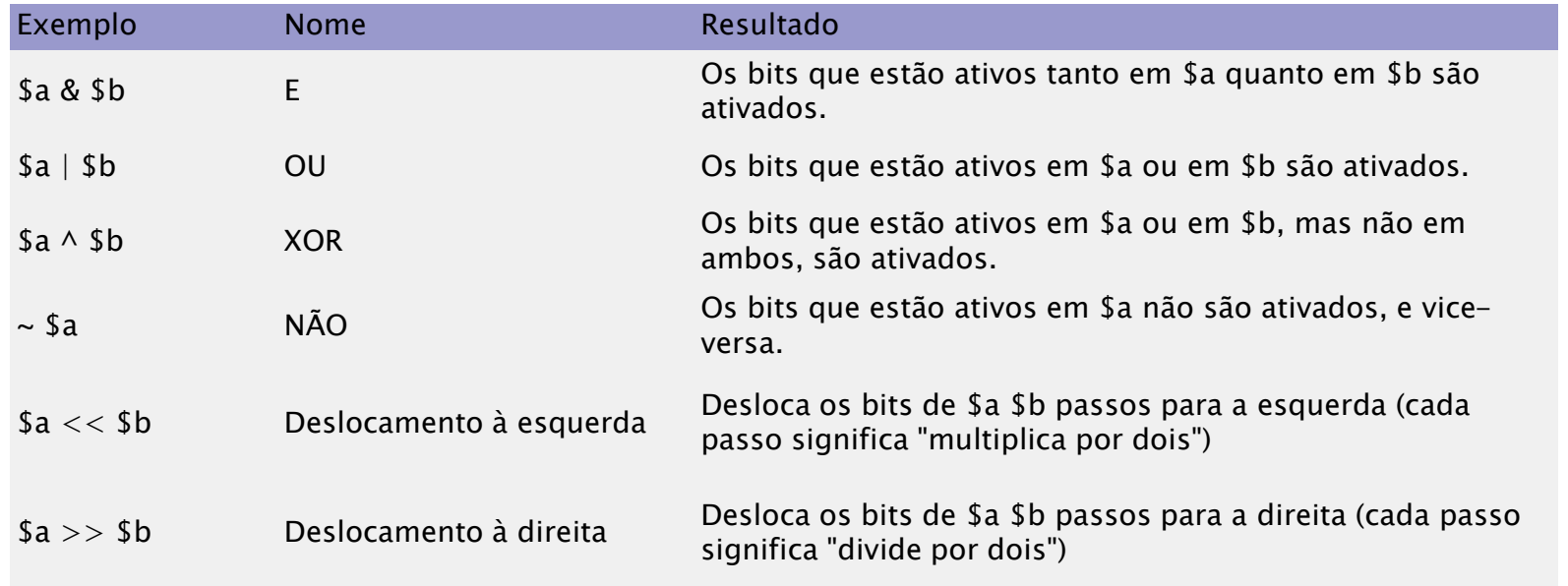

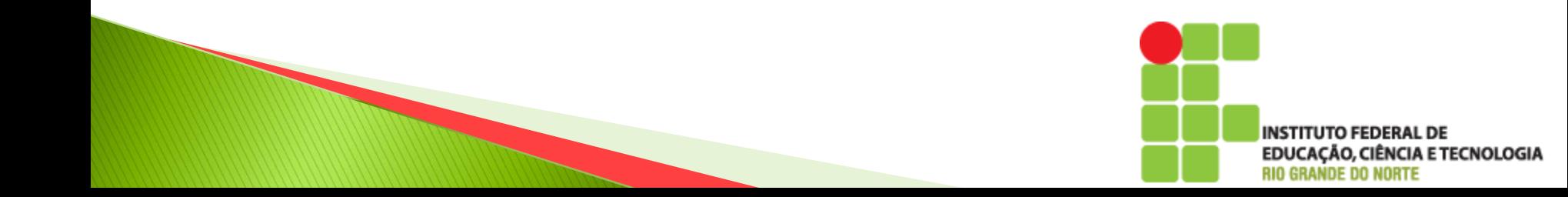

#### Operadores de Atribuição

#### Usado para colocar um valor em uma outra variável

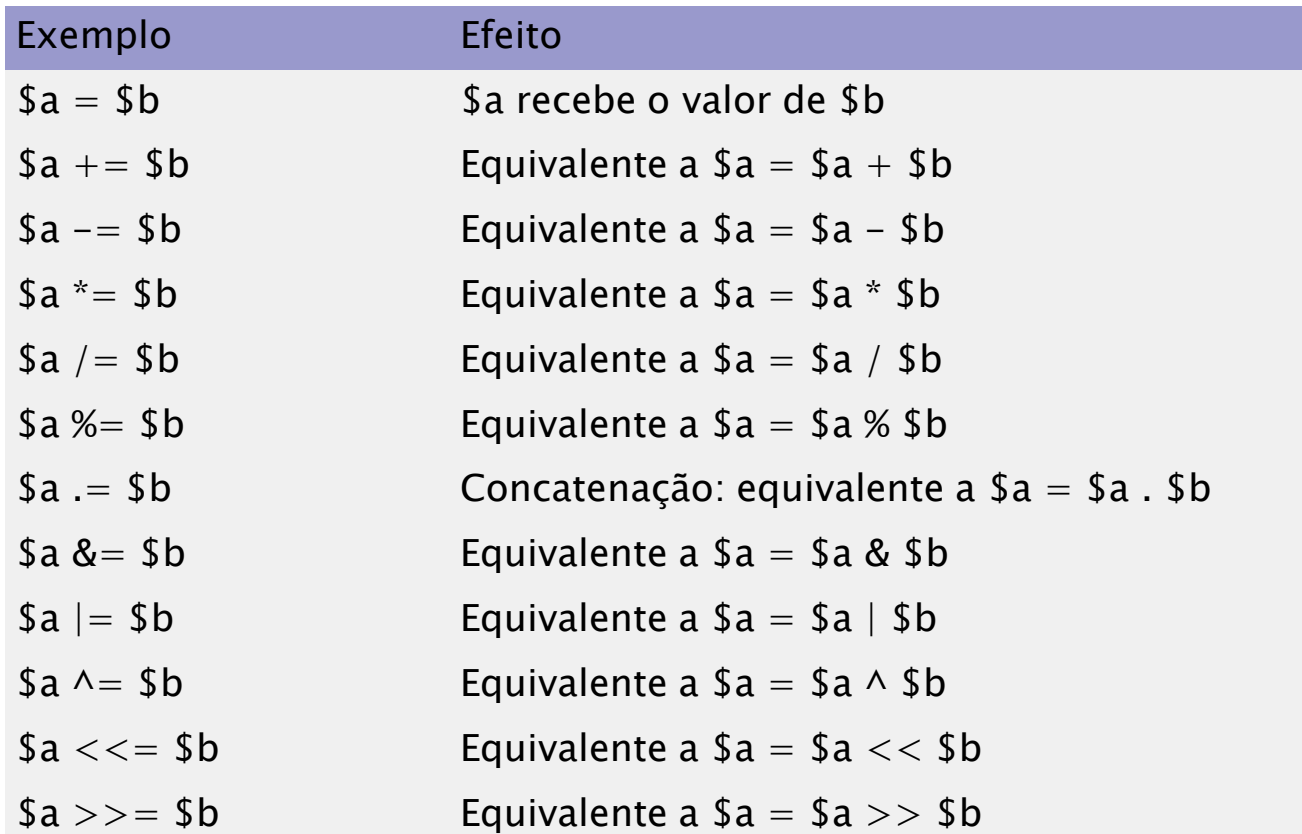

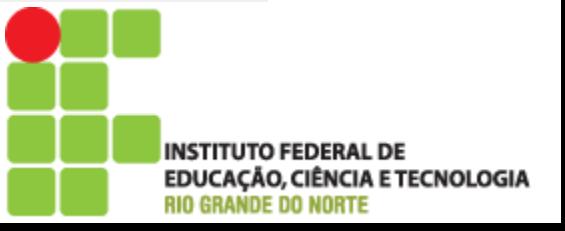

#### Exercício

```
\text{Soma} = (\text{Svalor1} = 4) + 5; // \text{Sooma} é igual a 9 agora e \text{Svalor1} foi configurado
                                        como 4.
```

```
$valor2 = 20;
$valor3 = 30;
```

```
\text{Soma} += 1; // \text{Soma} fica com 10
$soma += $valor2; //$soma fica com 10+20=30$soma *= $valor3; //$soma fica com 30*30=900
$soma % = 100;
```

```
$saudacao = "Bom ";
$saudacao .= "Dia!"; // configura $saudacao para "Bom Dia!", como em 
                    $saudacao = $saudacao . "Dia!";
```
echo \$saudacao . " Hoje vai ter " . \$soma . " % tristeza!";

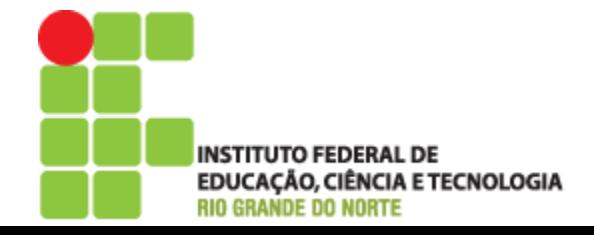

#### Operadores de Comparação

 Também chamados de condicionais. Executam comparações entre duas variáveis, ou uma variável e um texto ou uma variável e um número

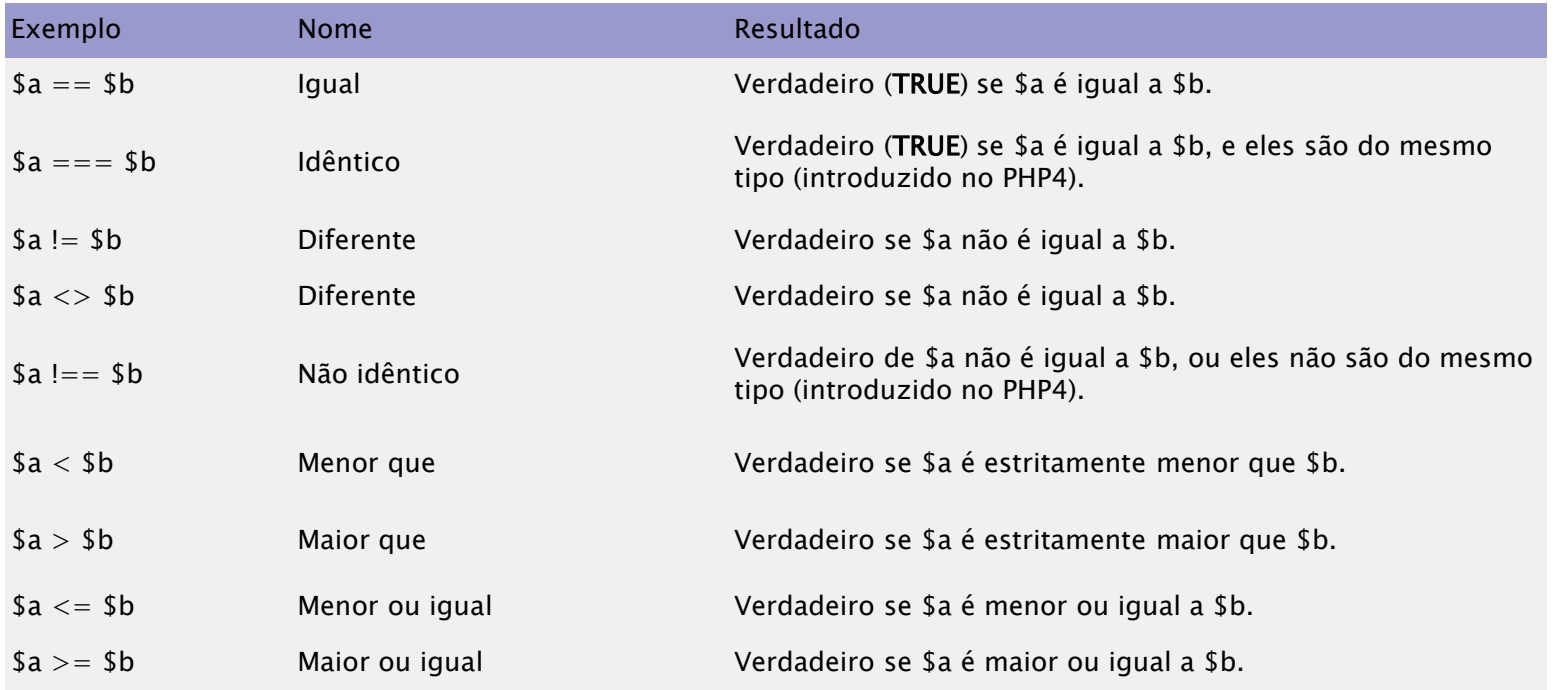

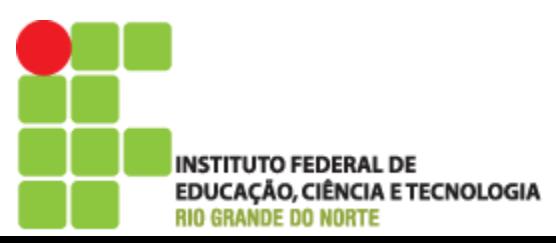

#### Exercício

var\_dump( $0 =$  == "a"); //  $0 =$  = 0 -> true var\_dump("1" == "01"); // 1 == 1 -> true var\_dump("1" == "1e0"); // 1 == 1 -> true

 Uma String é convertida para número quando comparada com um número

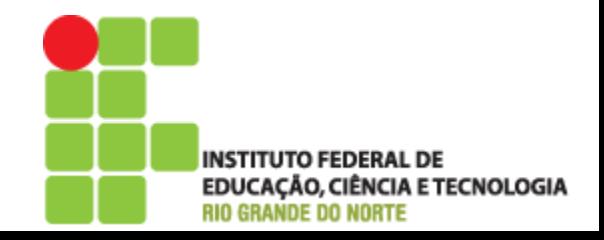

▶ São aqueles que retornam o valor verdadeiro ou falso

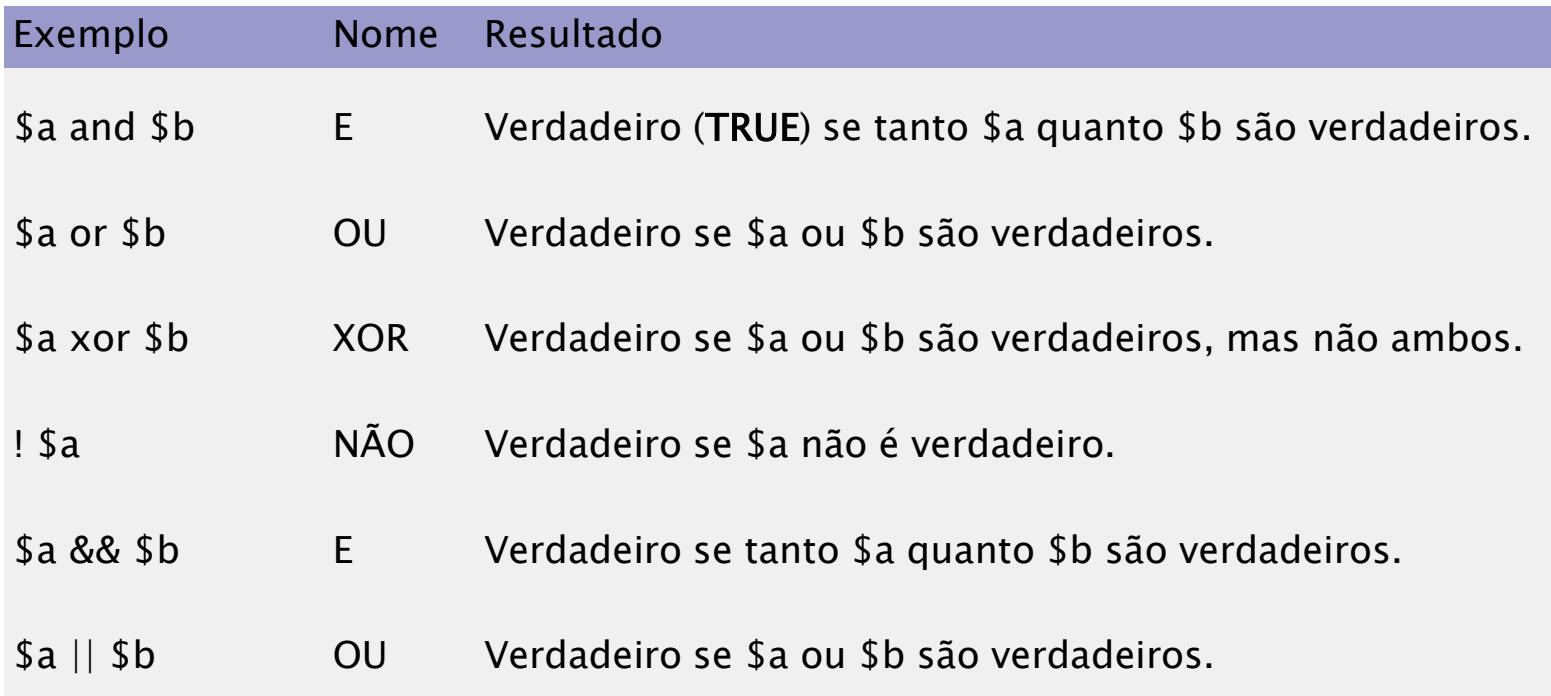

![](_page_54_Picture_3.jpeg)

- ▶ Precedência dos Operadores Lógicos
	- II e &&
	- AND e OR

// foo() nunca será chamada como estes operadores são short-circuit  $a = (false \& 600)$ ;  $$b = (true \mid |foo))$ ;  $\mathcal{S}c = (false \text{ and } foo))$ :  $d = (true or foo))$ ;

// "||" tem maior precedência que "or"  $\mathcal{S}e = \mathbf{false}$  || true; //  $\mathcal{S}e$  vai receber (false || true) que é verdadeiro  $$f = false$  or true; //  $$f$  vai receber falso var\_dump(\$e, \$f);

// "&&" tem maior precedência que "and"  $\mathfrak{g} = \mathsf{true} \& \mathfrak{g}$  false; //  $\mathfrak{g}$  vai receber (true && false) que é falso  $$h = true$  and false; //  $$h$  vai receber verdadeiro var\_dump(\$g, \$h);

![](_page_55_Picture_7.jpeg)

}

 Muito usados para verificação de campos obrigatórios em um formulário

if(empty(\$nome) OR empty(\$email) OR empty(\$cpf)){

**echo** "Você deve preencher os campos nome, e-mail e CPF!"; exit;

- O método empty() retorna verdadeiro caso a variável for vazia
- ▶ É testado se os campos nome, email e cpf são vazios

![](_page_56_Picture_6.jpeg)

#### ▶ Operador AND (E)

![](_page_57_Picture_93.jpeg)

#### ▶ Operador OR (OU)

![](_page_57_Picture_94.jpeg)

**INSTITUTO FEDERAL DE EDUCAÇÃO, CIÊNCIA E TECNOLOGIA RIO GRANDE DO NORTE** 

▶ Operador XOR (OU Exclusivo)

![](_page_58_Picture_70.jpeg)

#### ▶ Operador ! (NOT)

![](_page_58_Picture_71.jpeg)

![](_page_58_Picture_5.jpeg)

#### **Operador Ternário**

- Uma forma abreviada de usar o comando if, que será visto adiante.
- Sintaxe cond ? exp1 : exp2
- ▶ Se a condição for verdadeira a exp1 é executada e se for falsa a exp2 é executada

![](_page_59_Picture_4.jpeg)

#### **Operador Ternário**

- Uma forma abreviada de usar o comando if, que será visto adiante.
- Sintaxe cond ? exp1 : exp2
- ▶ Se a condição for verdadeira a exp1 é executada e se for falsa a exp2 é executada

![](_page_60_Picture_4.jpeg)

#### **Operador Ternário**

 $$nota = 8;$ 

 $if(\text{$nota}\text{>=}6)$ echo "Você passou por média!"; }else{ echo "Você ficou de recuperação...!"; }

echo "<BR><BR> Mesma verificação usano o operador ternário  $\langle$ BR $>\$  $\langle$ BR $>\$ ";

echo (\$nota>=6) ? "Você passou por média!" : "Você ficou de recuperação...!";

![](_page_61_Picture_5.jpeg)

#### Precedência de Operadores

![](_page_62_Picture_111.jpeg)

![](_page_62_Picture_2.jpeg)

#### Dúvidas

![](_page_63_Picture_1.jpeg)

INSTITUTO FEDERAL DE<br>EDUCAÇÃO, CIÊNCIA E TECNOLOGIA<br>RIO GRANDE DO NORTE

#### Referências

- PHP Manual:
	- [http://www.php.net/manual/pt\\_BR/index.php](http://www.php.net/manual/pt_BR/index.php)
- Desenvolvendo Websites com PHP ◦ De Juliano Niederauer

![](_page_64_Picture_4.jpeg)